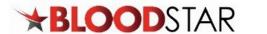

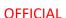

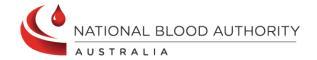

## Registering your facility for BloodSTAR

**Background:** BloodSTAR is an online system used to underpin the Immunoglobulin Governance National Policy: Access to Government Funded Immunoglobulin Products in Australia. The system is used by Prescribers, Nurses, Dispensers and Authorisers of government funded immunoglobulin products.

**Purpose:** Please complete all facility details fields to allow facility registration in BloodSTAR. Please nominate a minimum of two Facility Administrators to grant access to other staff at your facility.

Before you begin

**Determine if your facility needs to register for BloodSTAR:** 

| Determine ir                | our racinty i                | leeds to registe                               | I IOI DIOOUSTAK.                                            |  |
|-----------------------------|------------------------------|------------------------------------------------|-------------------------------------------------------------|--|
| BloodSTAR<br>Classification | Facility Type                | Facility Functions                             | Does my facility need to register for BloodSTAR?            |  |
|                             | Clinic Ig Prescribing and/or |                                                |                                                             |  |
| Treatment<br>Facility       | Doctor's rooms  Hospital     | Ig Patient  Management  and/or  Infusion of Ig | Yes - Please complete the BloodSTAR registration form below |  |
|                             | Поориса                      | Product                                        |                                                             |  |
| Dispensing Facility         | Pathology                    | Receive Ig Stock and/or                        | No –                                                        |  |
|                             | Pharmacy                     | Dispense Ig to<br>Patients                     | Dispensing will be managed in BloodNet                      |  |

Information required to complete the online form

- 1. Facility address and contact details
- 2. Awareness of IVIg and SCIg services and arrangements at your facility
- 3. Facility administrator details (Initially two per facility. Click here for information about Facility Administrators)
- 4. Facility administrator BloodPortal usernames (Requires users to Create an account <u>portal.blood.gov.au</u>)

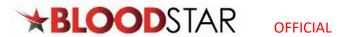

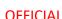

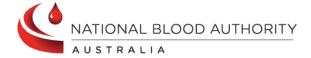

## **Online Facility Registration Form**

Complete the fields and send the form to <a href="mailto:support@blood.gov.au">support@blood.gov.au</a> to register your facility. The Asterix indicates a mandatory field.

| Facility Name *         |                                     |
|-------------------------|-------------------------------------|
| Facility Address *      |                                     |
| Street *                |                                     |
| Suburb/Town *           |                                     |
| State/Territory *       |                                     |
| Post code *             |                                     |
| Facility contact d      | etails                              |
| Switchboard/Reception   | on Phone *                          |
| Facility website        |                                     |
| Primary facility regist | tration contact person *            |
| Primary contact phor    | ne number (if different from above) |

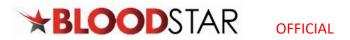

relationships

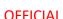

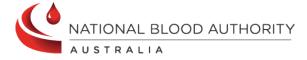

| Co-lo   | cation                              |                                                                                           |                                      |                         |                |                |           |               |
|---------|-------------------------------------|-------------------------------------------------------------------------------------------|--------------------------------------|-------------------------|----------------|----------------|-----------|---------------|
| Is this | facility c                          | o-located wi                                                                              | th anoth                             | er hospi                | tal/facilit    | y? <b>*</b>    |           |               |
|         | No                                  |                                                                                           |                                      | Yes                     |                |                |           |               |
| Patie   | nt ident                            | tifier                                                                                    |                                      |                         |                |                |           |               |
| Does y  | our facili                          | ty use a uni                                                                              | que patie                            | ent ident               | ification      | number? *      |           |               |
|         | No                                  |                                                                                           |                                      | Yes                     |                |                |           |               |
|         |                                     | ecord number                                                                              |                                      |                         |                |                |           |               |
| Imm     | unoglob                             | oulin treat                                                                               | ment s                               | ervices                 | *              |                |           |               |
| Tick th | e box(es                            | ) that relate                                                                             | to servi                             | ces offer               | ed by th       | is facility    |           |               |
| Trea    | tment se                            | ervices incl                                                                              | uding:                               |                         |                |                |           |               |
| •       | Managem<br>Ig Patient<br>Prescribin | ent of patients<br>ent of patients<br>consultation,<br>g of IVIg and/<br>ering of IVIg ar | s via Hosp<br>diagnosis<br>'or SCIg. | ital Based<br>and revie | Subcutan<br>w. |                |           |               |
| Disp    | ensing s                            | services inc                                                                              | luding:                              |                         |                |                |           |               |
| •       | Dispensin                           | of IVIg or SCI<br>g of IVIg and/<br>g of IVIg and/                                        | or SCIg fo                           | r use at t              | his facility.  |                |           |               |
| Auth    | orising                             | services in                                                                               | cluding:                             | 1                       |                |                |           |               |
| •       | Evaluation                          | n of Authorisat                                                                           | tion Reque                           | ests for Im             | nmunoglob      | ulin.          |           |               |
|         |                                     | your facility<br>do not nee                                                               |                                      |                         |                |                | armacy yo | u will use    |
| Imm     | unoglob                             | oulin suppl                                                                               | ly arrar                             | ngemei                  | nts            |                |           |               |
| Does y  | our facili                          | ty order IVI                                                                              | g or SCI                             | g produc                | ts directl     | y from Lifeb   | lood? *   |               |
|         | No                                  |                                                                                           |                                      | Yes                     |                |                |           |               |
| If you  | selected                            | no, please li                                                                             | ist any n                            | on-Lifeb                | lood supp      | oly facilities | below und | er dispensing |

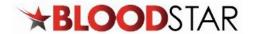

Provide your position name

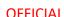

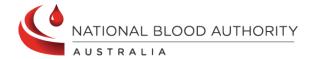

## Dispensing Relationships (if applicable)

| Does your facility have IVIg or SCIg supply arrangements with another facility? *                     |
|----------------------------------------------------------------------------------------------------|
| No Yes                                                                                                |
|                                                                                                    |
|                                                                                                    |
| Facility administrator nomination                                                                     |
| To complete the Facility Administrator registration process, please supply the BloodPortal            |
| Username for each nominated Administrator. This may be completed later if necessary                   |
| but will enable those listed below to grant access to other staff at your facility.                   |
| <b>New users</b> need to 'Create an account' at <u>portal.blood.gov.au</u>                            |
| <b>Existing users</b> of BloodNET can use their existing BloodPortal username and password.           |
| Please note:                                                                                          |
| There is no maximum number of Facility Administrators per facility  1. Primary Facility Administrator |
| Name *                                                                                                |
| Username *                                                                                            |
| Blood Portal Username  Not a User? Register here.                                                     |
| Phone Number *                                                                                        |
| Best contact number for National Blood Authority Support team follow-up                               |
|                                                                                                    |
| Email Address *                                                                                       |
| Email Address *  Please provide work email address                                                    |

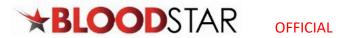

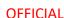

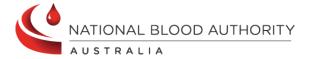

## 2. Second Facility Administrator

| Name *                                                                            |
|-----------------------------------------------------------------------------------|
| Username *                                                                        |
|                                                                                   |
| Blood Portal Username Not a User? Register here.                                  |
| Not a Osci : Register Here.                                                       |
| Phone Number *                                                                    |
|                                                                                   |
| Best contact number for National Blood Authority Support team follow-up           |
| Email Address *                                                                   |
|                                                                                   |
| Please provide work email address                                                 |
|                                                                                   |
| Job Title *                                                                       |
|                                                                                   |
|                                                                                   |
| Makes 76 16 libe a sistema a su planification an anno 6 tha albana albana anno 18 |

Note: If you would like assistance or clarification on any of the above, please contact the National Blood Authority Support team on 13 000 BLOOD (13 000 25663) or support@blood.gov.au(link sends e-mail), prior to submitting this form.